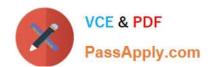

# 6002.1<sup>Q&As</sup>

Avaya Aura(TM) Communication Manager and CM Messaging (R6.0) Implementation Exam

## Pass Avaya 6002.1 Exam with 100% Guarantee

Free Download Real Questions & Answers **PDF** and **VCE** file from:

https://www.passapply.com/6002-1.html

100% Passing Guarantee 100% Money Back Assurance

Following Questions and Answers are all new published by Avaya
Official Exam Center

- Instant Download After Purchase
- 100% Money Back Guarantee
- 365 Days Free Update
- 800,000+ Satisfied Customers

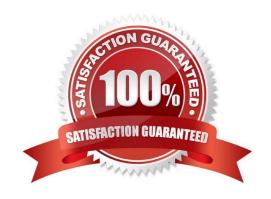

#### https://www.passapply.com/6002-1.html 2024 Latest passapply 6002.1 PDF and VCE dumps Download

#### **QUESTION 1**

|  | Which three objects can | be downloaded from th | e product license delive | ry system | (PLDS)? (C | Choose three |
|--|-------------------------|-----------------------|--------------------------|-----------|------------|--------------|
|--|-------------------------|-----------------------|--------------------------|-----------|------------|--------------|

- A. Authentication file
- B. Patches
- C. Firmware updates
- D. PuTTY
- E. Communication manager templates

Correct Answer: BCE

#### **QUESTION 2**

Which communication manager 6.0 command is used to add a new survivable

- A. add surviveable-processor
- B. add survivable-processor ess
- C. add survivable-processor core
- D. add survivable-processor

Correct Answer: D

#### **QUESTION 3**

For the Duplex S8800 servers running CM 6.0, by default which Ethernet port communication with IPSts?

- A. Eth0
- B. Eth1
- C. Eth2
- D. Eth3

Correct Answer: A

#### **QUESTION 4**

A technician is asked to retrieve a maintenance log for CMM that shows the information for 8"00 AM to 5:00 PM local tome that day.

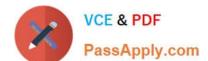

### https://www.passapply.com/6002-1.html

2024 Latest passapply 6002.1 PDF and VCE dumps Download

Which shell command should be executed to retrieve the maintenance log?

- A. Show main log 0800 101010
- B. Displog-1 maint -d 10/10/10 08:00
- C. Print log for maint 101010 08:00
- D. Print-1 maint -d 08:00 10/10/10

Correct Answer: D

#### **QUESTION 5**

A customer wants to enable audio encryption for Ip phone calls, but the potion is not available on any IP- codec-set.

Which procedure must be followed to obtain this feature?

- A. From the SAT, type change system-parameter customer-options. Find the media Encryption over IP field, and set the option to Y. Save the change
- B. From the SMI Feature administration page, find the media Encryption over IP field Set the option to Y. Save the changes
- C. From the system platform WebLM page. Find the media Encryption over IP field set the option to Y. Save the changes.
- D. From the Aura System Manager\\'s Feature Server Administration page. Find the media encryption over IP field, and set the option to Y. save the changes.

Correct Answer: A

6002.1 PDF Dumps

6002.1 Practice Test

6002.1 Braindumps